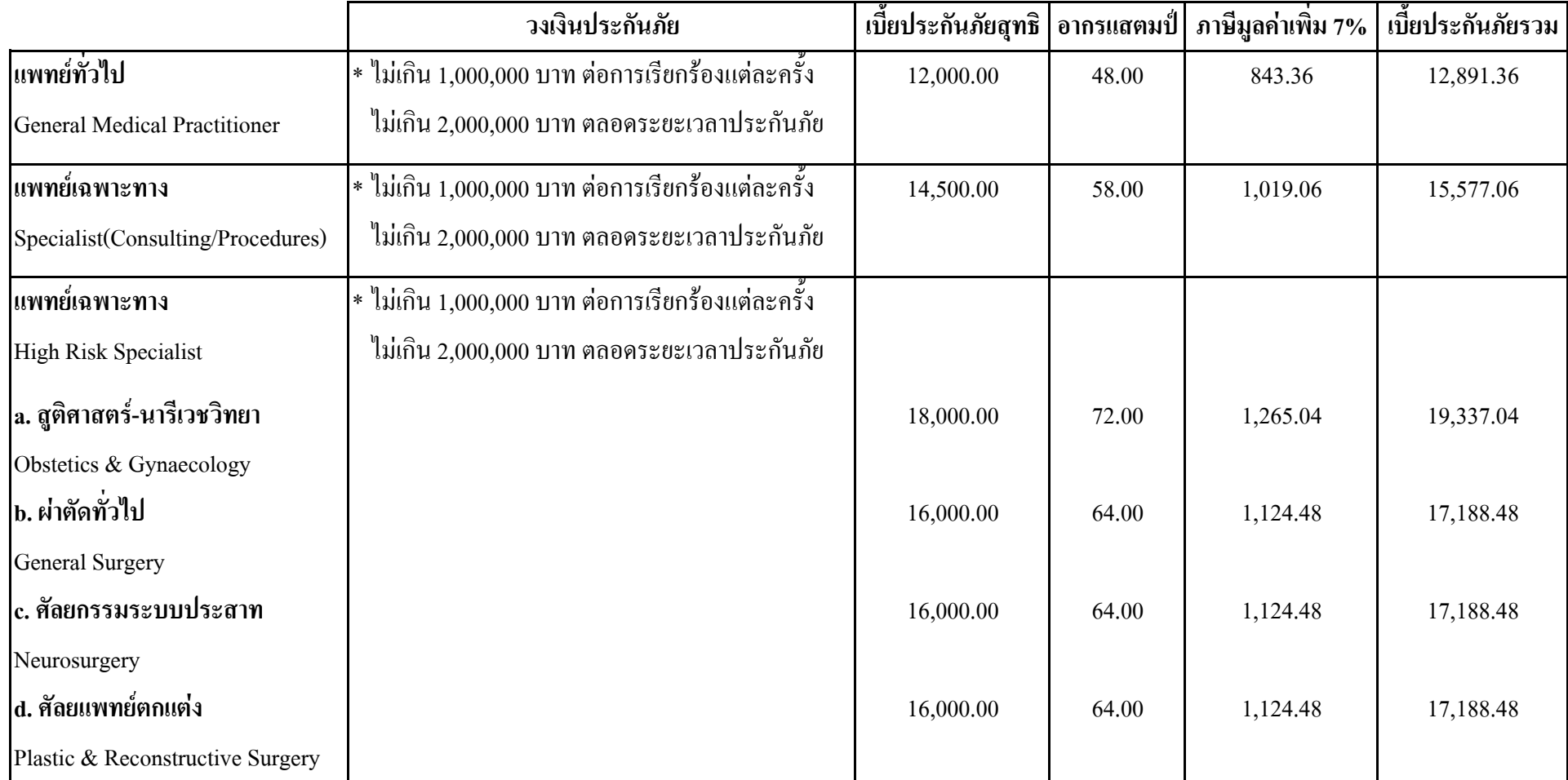

์<br>หมายเหตุ : 1. ข้อยกเว้นที่ 4.14 ไม่คุ้มครองศัลยกรรมตกแต่งเพื่อความสวยงาม, การรักษาเพื่อความสวยงามใดๆ, การรักษาความผิดปกติของสายตาด้วยแสงเลเซอร์ (Lasik)

2. ทันตแพทย์ ยังไม่เปิดรับประกันภัย